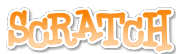

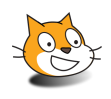

## **Messages du lutin**

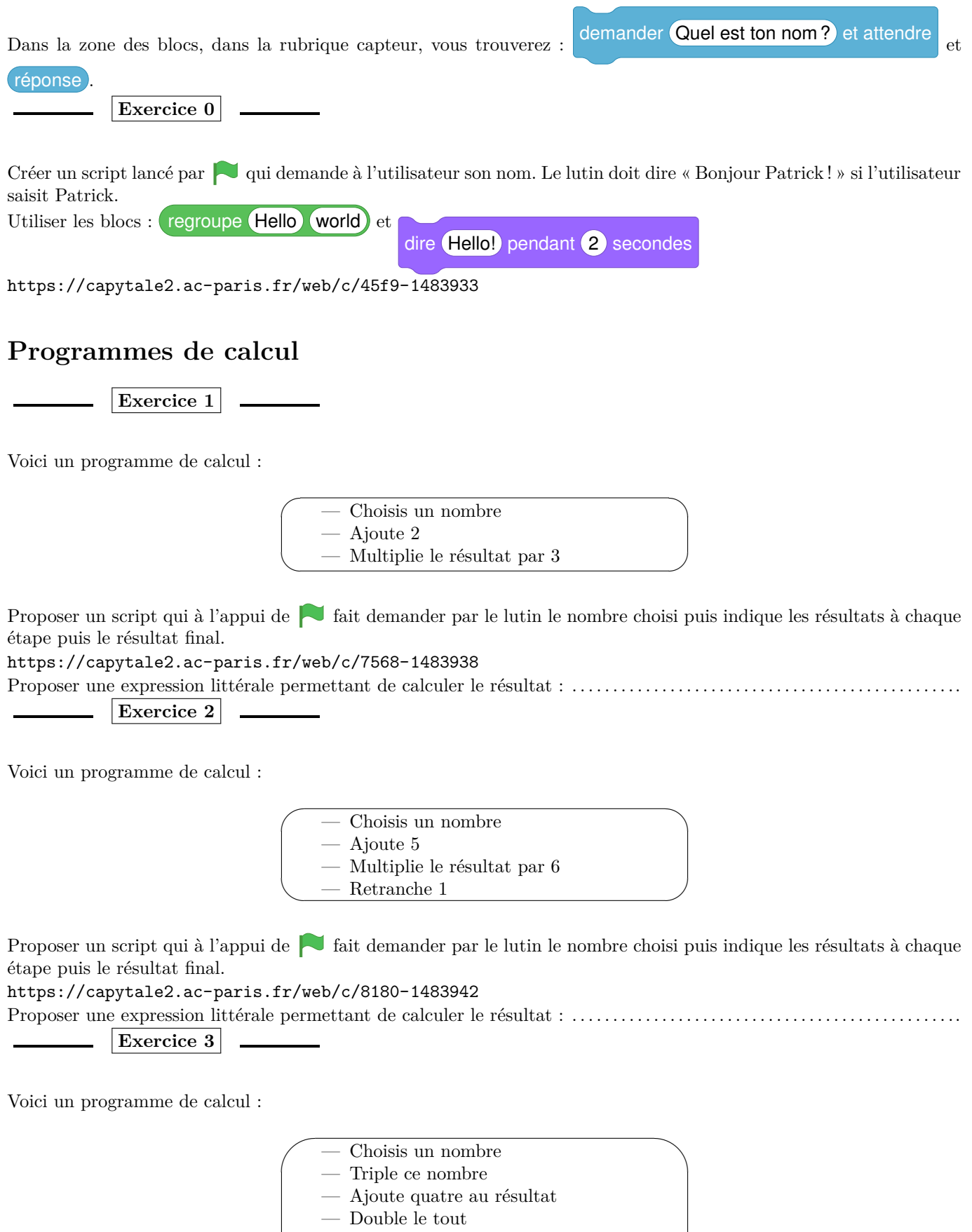

— Retrancher le produit du nombre de dé-

✧

part par six

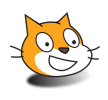

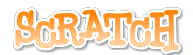

Proposer un script qui à l'appui de **fait** demander par le lutin le nombre choisi puis indique les résultats à chaque étape puis le résultat final.

<https://capytale2.ac-paris.fr/web/c/c7be-1483945> Proposer une expression littérale permettant de calculer le résultat : . . . . . . . . . . . . . . . . . . . . . . . . . . . . . . . . . . . . . . . . . . . . . . .. Que remarques-tu ? Prouve le.

## **Avec le tableur**

**Exercice 4**

Existe-t-il un même nombre pour lequel le programme 1 et le programme 2 donnent le même résultat ? Utiliser le logiciel tableur inclus dans la suite ÉCLAT-BFC et le fichier joint à la séance préalablement placé dans son porte documents.

Bien observer la formule saisie en B2, saisir la bonne formule en C2.

## **Bilan**

Dans scratch, comment place-ton les blocs opérateurs du type  $\langle \cdot \rangle$ Dessine le bloc qui calcule  $x^2 - 3x + 5(x+4)$  où *x* désigne le nombre choisi au départ.

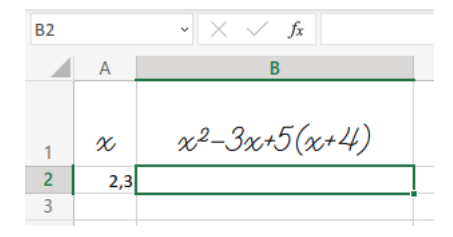

Avec le logiciel tableur, quelle formule devez-vous indiquer dans la cellule B2 ?

## <span id="page-1-0"></span>**Pour aller plus loin**

**Exercice 5**

Au cours d'un spectacle, un magicien dit à un spectateur :

 $\sim$  $\sim$ — Pensez à un nombre entier. — Ajoutez 3. — Multipliez le tout par l'entier qui suit le nombre de départ. — Enlevez le carré du nombre de départ. — Divisez le tout par 4. — Enlevez le nombre de départ. — Multipliez le tout par 100.

Le magicien fait mine de réfléchir et annonce : vous avez trouvé 75 ! Expliquer.